# **Aplicación web generadora de código HTML5 y CSS3 automático a partir de dibujos realizados a mano**

*Trabajo Terminal No. 2020-A*

*Alumnos: Aldavera Gallaga Jorge Iván Óscar, Azpeitia Hernández Vladimir, Vargas García Francisco Iván\* Directores: Rubén Peredo Valderrama. Email: ivanvargas1927@gmail.com* 

**Resumen** – Desarrollar una aplicación web mediante la cual, a través un dibujo realizado a mano del diseño de una página web y utilizando detección de objetos, así como estimación de posiciones, pueda ser capaz de transformarlo en código HTML5 y CSS3.

**Palabras clave** – Análisis de imágenes, Reconocimiento de objetos, Tecnologías Web, Visión artificial

# **1. Introducción**

El diseño de una interfaz gráfica de usuario [1] constituye una parte elemental e importante en el desarrollo de una página web, ya que es la parte con la que interactúa el usuario final. Muchas veces las personas que quieren desarrollar el diseño de una interfaz tienen que enfrentar el proceso de codificar el diseño ocupando tiempo en este proceso. Otras, al tener pocos o nulos conocimientos sobre desarrollo web, no pueden hacerlo o deben verse en la necesidad de solicitar ayuda de un desarrollador web.

Aunque actualmente es frecuente el uso de HTML y CSS en sus distintas versiones para el diseño de una página web, se ha propuesto entre la comunidad web el uso de bibliotecas y frameworks tales como Bootstrap [2] o Material Design [3] que cuentan con una cantidad considerable de componentes prediseñados y que ayudan al usuario en la tarea de construir el diseño de una página web, con el fin de ahorrar tiempo y agilizar el proceso de diseño, de tal manera que no tengan que codificar desde cero todo el diseño en HTML y CSS.

La visión artificial es una disciplina científica que permite visualizar y extraer características de imágenes de la realidad para que una computadora pueda procesar información de ellas, de modo que se puedan automatizar ciertas tareas que los seres humanos realizan con la visión, tales como detectar objetos, clasificarlos y tomar decisiones con respecto a ellos según convenga.

Como una propuesta para poder construir el diseño de la interfaz gráfica de una página web sin el uso de bibliotecas o frameworks, se propone una aplicación web capaz de convertir un dibujo del diseño de una página web realizado a mano en código HTML5 y CSS3 de forma automática, con lo cual se pueda ayudar a los usuarios a plasmar en código el dibujo ahorrando el proceso de codificación manual.

Para la realización de esta aplicación se hará uso de la biblioteca OpenCV [4], la cual es una biblioteca libre de visión artificial originalmente desarrollada por Intel. Sus áreas abarcan el reconocimiento de objetos, la segmentación, la detección de color, es multiplataforma y cuenta con documentación ampliamente detallada tanto para sus métodos como para los aspectos técnicos de estos

En la Tabla 1 se listan una serie de propuestas similares a la nuestra:

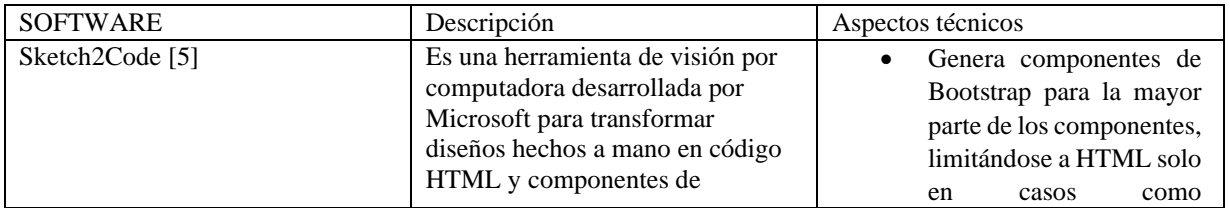

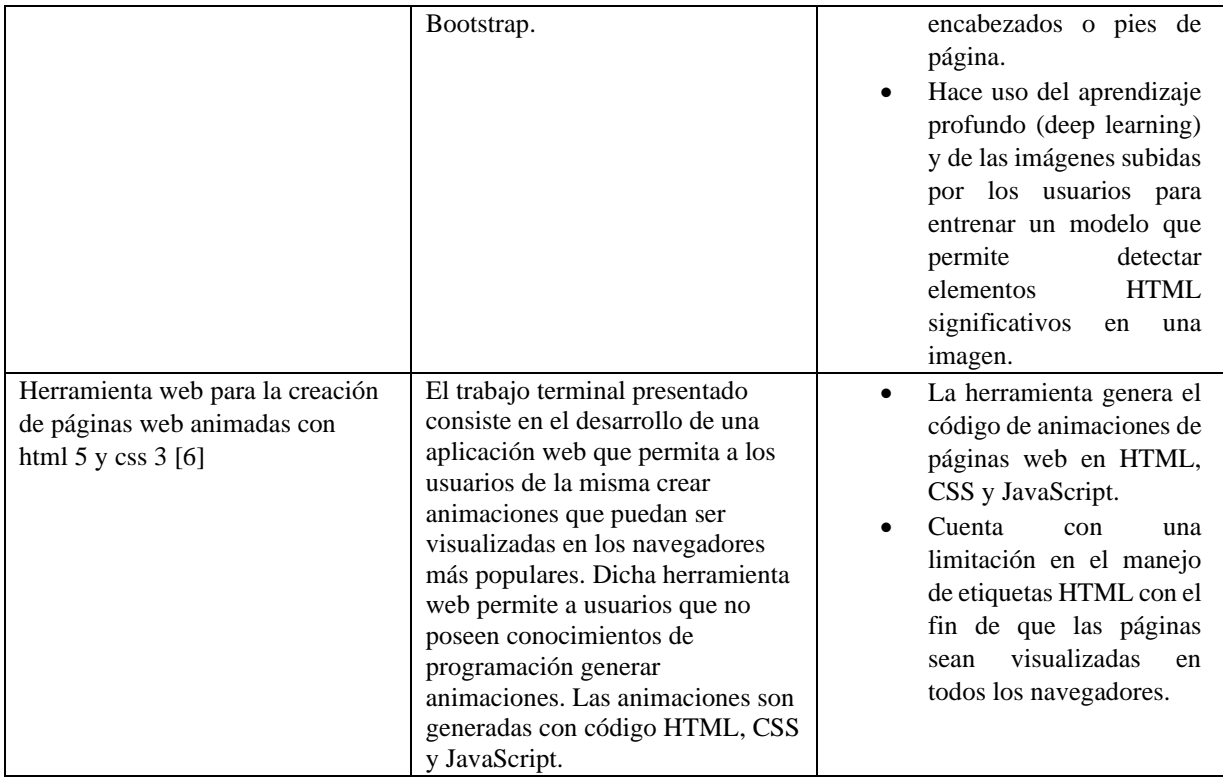

**Tabla 1**. Resumen de propuestas similares.

# **2. Objetivo**

#### **Objetivo general:**

Desarrollar una aplicación web que tome como entrada dibujos realizados a mano del diseño de una página web y dé como salida código HTML5 y CSS3 mediante la aplicación de algoritmos de detección de objetos y patrones, así como técnicas de estimación de posición para transformar etiquetas identificadas en los dibujos en sus respectivas estructuras de código.

#### **Objetivos específicos:**

- Identificar elementos (etiquetas) de HTML5 en un dibujo realizado a mano tales como las etiquetas de secciones (<header>, <footer>, <h1>, <h2> ,<h3>, <h4>, <h5>, <h6>), agrupamiento de contenido (<ol>, <ul>, <li>, <div>), contenido incrustado (<img>, <video>, <audio>), formularios (<form>, <label>, <button>, <select>, <input>) mediante una asociación de rasgos a cada elemento tales como forma, tamaño, texto que contiene o símbolos asociados (viñetas, números, recuadros, símbolo de reproducción), formando lo que se conoce como un patrón, por lo cual la identificación de estos elementos se puede realizar a través de una comparación entre el patrón que se desea reconocer y ciertos patrones de entrenamiento de cada tipo de elemento conocido.
- Identificar la posición de los respectivos elementos identificados tomando en cuenta los rasgos asociados de cada elemento identificado, la cantidad de elementos que existen, así como la distribución de estos en el dibujo, lo cual se logra aplicando técnicas de estimación de posición las cuales consisten en obtener coordinadas en pixeles del dibujo que introducimos a través de transformaciones lineales. [7]
- Generar el código HTML5 de los elementos previamente identificados tomando en cuenta la cantidad de ellos y su distribución en el dibujo.
- Aplicar la capa de presentación a los elementos HTML5 identificados previamente generando su respectivo código en CSS3 mediante la detección de características tales como color de fondo, color de texto, ancho y alto.

## **3. Justificación**

Uno de los procesos de diseño de la interfaz gráfica de usuario de una página web comienza con su dibujo en lo que puede ser una hoja de papel o un pizarrón. En este dibujo destacan los elementos gráficos que llevará la página web y su distribución. Una vez que el diseño está dibujado, se procede a traducirlo a código HTML y CSS en sus distintas versiones.

Con la visión artificial y el análisis de imágenes podemos identificar ciertos objetos dibujados en alguna superficie de escritura como lo puede ser un pizarrón o una hoja de papel elementos de HTML y las características que presentan (texto, color, tamaño, etc.). De modo que al hacer esto podemos traducir a código HTML5 y CSS3 directamente desde un dibujo.

Por lo anterior, es que se propone una aplicación Web capaz de transformar automáticamente el dibujo de una página web realizado a mano en código HTML5 y CSS3, de modo que podamos ofrecer a los desarrolladores web una alternativa para que puedan expresar sus diseños, de manera que no sea necesario que codifican el dibujado realizado de forma manual, ahorrándose el debido tiempo en la codificación.

Si bien esta herramienta puede ser útil para desarrolladores, su alcance no se limita solamente a ellos, pues personas que no poseen conocimientos de HTML y CSS o los poseen de forma limitada, pueden hacer solo sus diseños de manera que no tengan que preocuparse por la codificación, ya que a veces, por motivos de educativos o bien económicos muchos usuarios no tienen la posibilidad de tener acceso a aprender las herramientas web básicas para realizar el diseño una página web.

#### **4. Productos o resultados esperados**

En la Figura 1 se presenta la arquitectura basada en el patrón Modelo-Vista-Controlador (MVC) que seguirá el sistema:

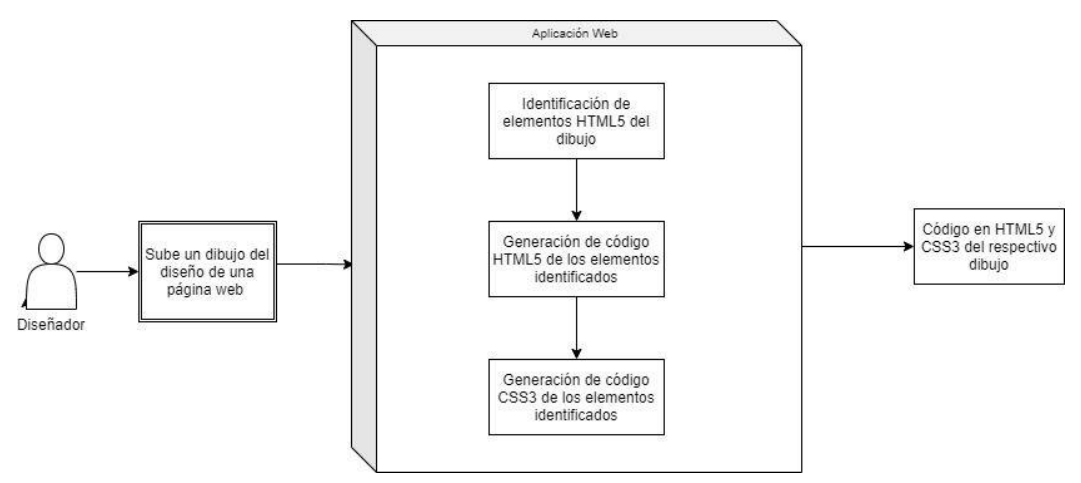

Figura 1. Diagrama de arquitectura de la aplicación.

A continuación se listan los productos esperados al realizar el TT:

- 1. Aplicación Web generadora de código automático HTML5 y CSS3 a partir de dibujos.
- 2. Documentación técnica del sistema.
- 3. Manual de usuario.

# **5. Metodología**

Se propone desarrollar esta aplicación con base en la metodología de prototipos evolutivos [8]. Los prototipos a desarrollar se especifican a continuación:

- **Prototipo 1.** Módulo de identificación de elementos HTML5 en un dibujo hecho a mano.
- **Prototipo 2.** Módulo generador de código HTML5 con base en los elementos previamente identificados.
- **Prototipo 3**. Módulo generador de código CSS3 para los elementos previamente identificados.

**Prototipo 4**. Aplicación Web final integrando los 3 prototipos anteriores.

La justificación de esta metodología viene dada ya que la aplicación que se propone desarrollar puede ser dividida en los módulos ya mencionados, una vez desarrollado cada módulo se integrarán de manera definitiva en lo que sería la aplicación Web final.

Además, esta metodología nos permite hacer cambios de ciertos recursos a utilizar durante el desarrollo de cada prototipo, ya que por la naturaleza innovadora de una propuesta como esta, podría presentarse la situación de que un algoritmo o técnica no sea la adecuada y deba ser sustituida por otra.

### **6. Cronograma**

Nombre del alumno: Aldavera Gallaga Jorge Iván Óscar TT No.

Título del TT: Aplicación Web generadora de código HTML5 y CSS3 automático a partir de dibujos realizados a mano

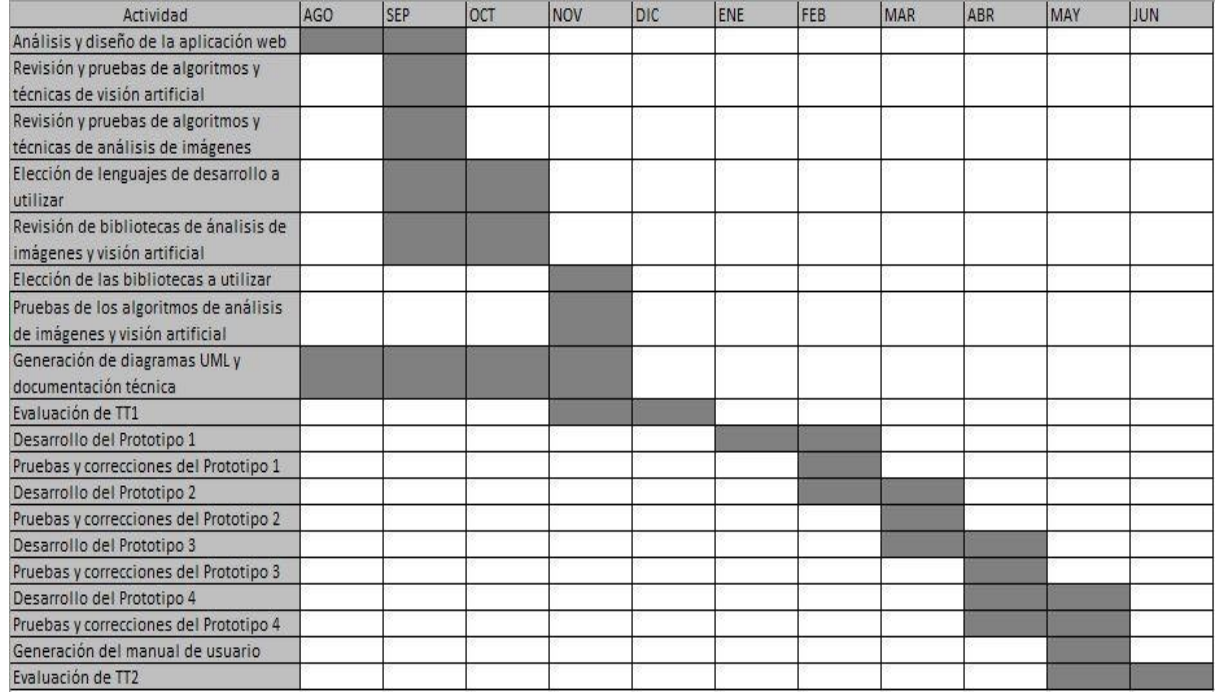

Nombre del alumno: Azpeitia Hernández Vladimir TT No.

Título del TT: Aplicación Web generadora de código HTML5 y CSS3 automático a partir de dibujos realizados a mano

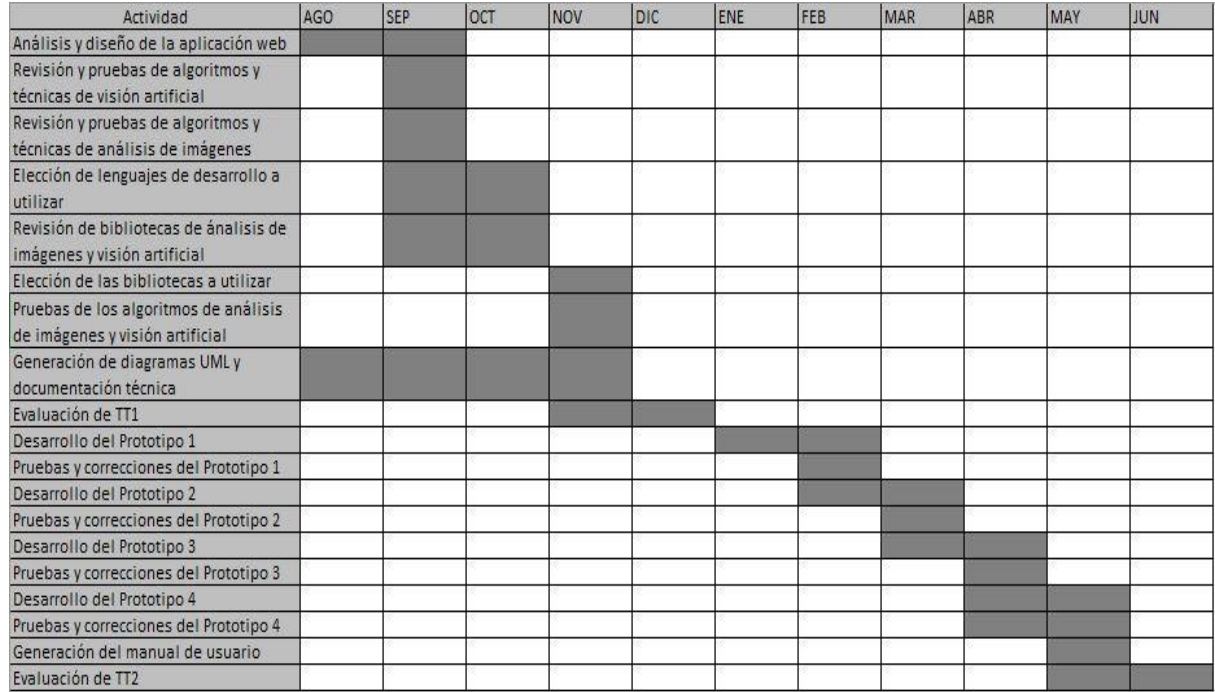

Nombre del alumno: Vargas García Francisco Iván TT No.

Título del TT: Aplicación Web generadora de código HTML5 y CSS3 automático a partir de dibujos realizados a mano

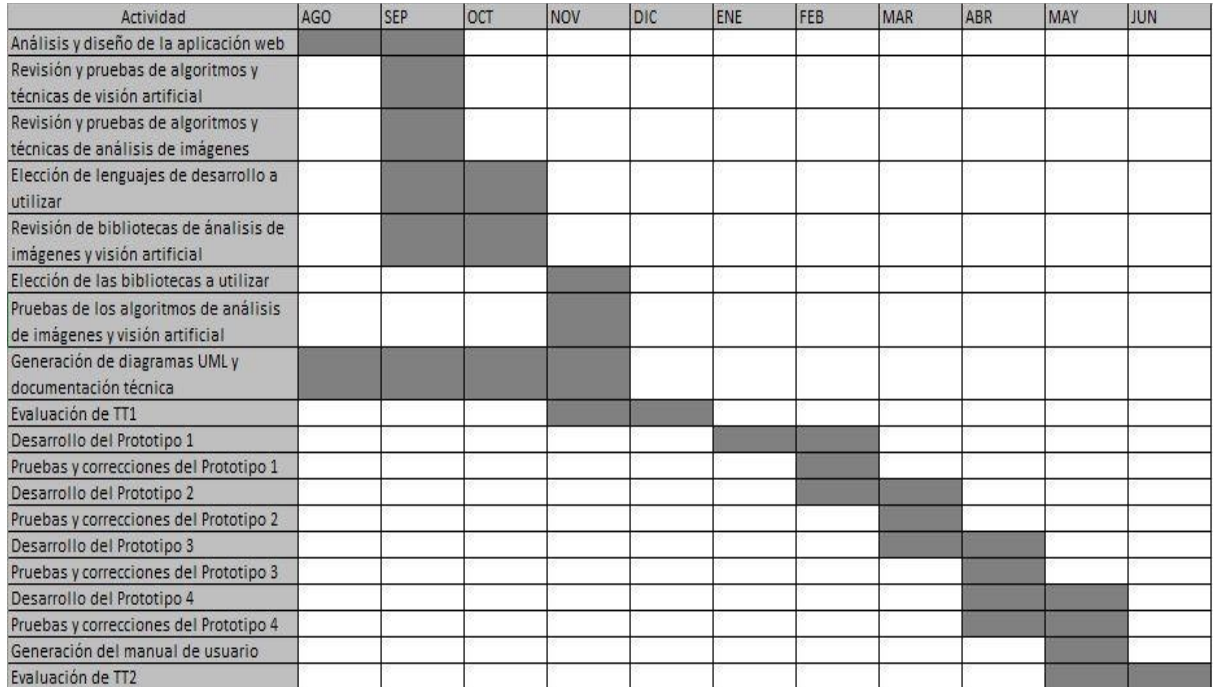

# **7. Referencias**

[1] Pressman, R.. (2010). Ingeniería de software. Un enfoque práctico. Estados Unidos: McGraw-Hill. p. 265 [2] Material Design [software]. (2017). Obtenido de https://material.io/design/

[3] Bootstrap Core Team [software]. (2008). Obtenido de https://getbootstrap.com/

[4] OpenCV [software]. (2020). Obtenido de https://opencv.org/about/

[5] Sketch2Code [software]. Obtenido de https://www.microsoft.com/en-us/ai/ai-lab-sketch2cod e

[6] Herramienta web para la creación de páginas web animadas con html 5 y css 3. (2013) Obtenido de http://tesis.ipn.mx/handle/123456789/22628

[7] https://docs.opencv.org/2.4/modules/calib3d/doc/camera\_calibration\_and\_3d\_reconstruction.html

[8] Pressman, R.. (2010). Ingeniería de software. Un enfoque práctico. Estados Unidos: McGraw-Hill. p. 37

### **8. Alumnos y directores**

Aldavera Gallaga Jorge Iván Óscar.- Alumno de la carrera de Ing. en Sistemas Computacionales en ESCOM, Boleta 2013081118, Tel. 5544959005,

Email: elite-a64@outlook.com

Firma:

Azpeitia Hernández Vladimir.- Alumno de la carrera de Ing. en Sistemas Computacionales en ESCOM, Boleta 2017350201, Tel. 7721486753, Email: vladisazp@gmail.com Firma: \_\_\_\_\_\_\_\_\_\_\_\_\_\_\_\_\_\_\_\_\_\_\_\_\_\_\_\_\_\_\_\_\_\_\_\_

Vargas García Francisco Iván.- Alumno de la carrera de Ing. en Sistemas Computacionales en ESCOM, Boleta 2014081568, Tel. 5577139750, Email: ivanvargas1927@gmail.com

Firma:

Rubén Peredo Valderrama. Maestro en Ciencias de la computación egresado del IPN, y Candidato a Doctor en Ciencias de la Computación. Sus líneas de investigación son: Educación Basada en Web, Web Semántica, Sistemas Multi-Agente, y Multimedia. Miembro del SNI en el periodo 2008-2010. Trabajo en el área de Inteligencia Artificial, Bases de Datos y Tecnología de Software. Actualmente es profesor investigador en la ESCOM. Cuenta con varias publicaciones indexadas a nivel internacional, publicaciones en revistas internacionales y nacionales, además de ser coautor de un capítulo de libro Springer, publicaciones en memorias de congreso internacionales y nacionales, además de otras publicaciones.

Firma: